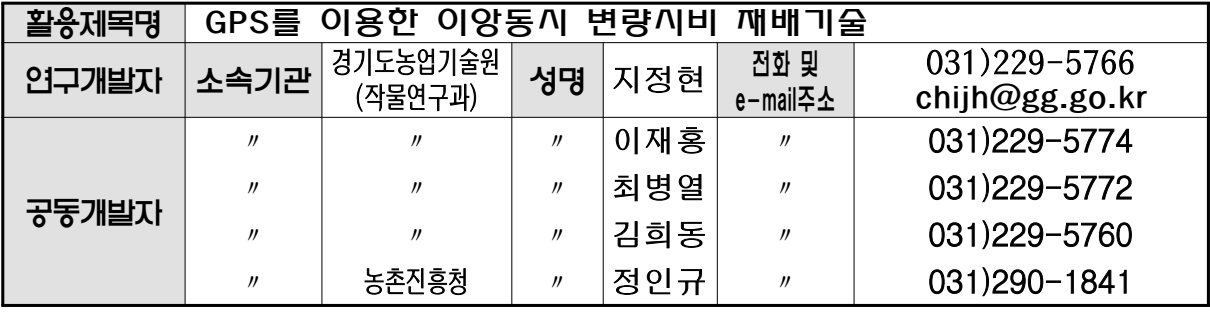

1. 연구성적('07~'08, 경기도원)

## 가. 생육 및 품질

○ 성숙기 생육 및 수량

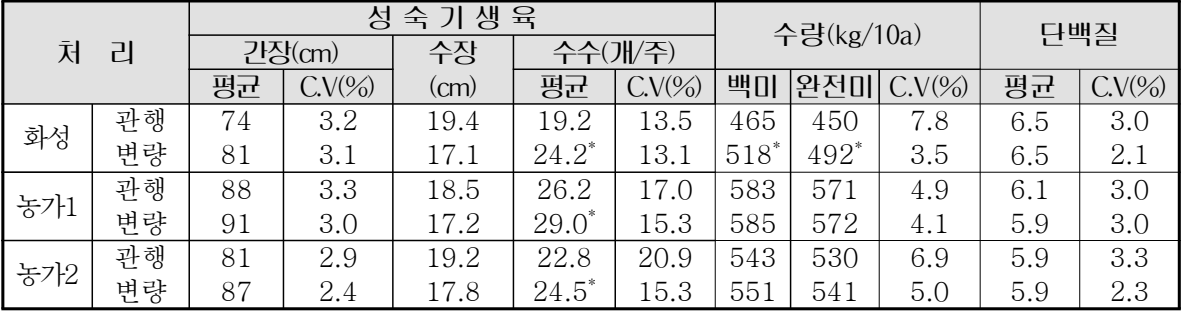

※ significant at 5% level by the T-test value

○ 완전미수량 및 단백질함량의 공간분포도 비교

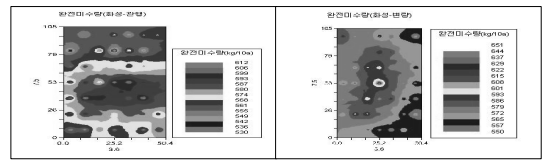

완전미수량,농가1(관행) (변량) 단백질함량,농가1(관행) (변량)

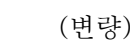

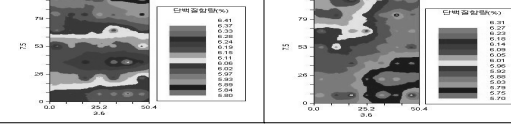

## 나. 경제성분석

○ 부분예산법에 의한 경제적 효과 (기준 : ha)

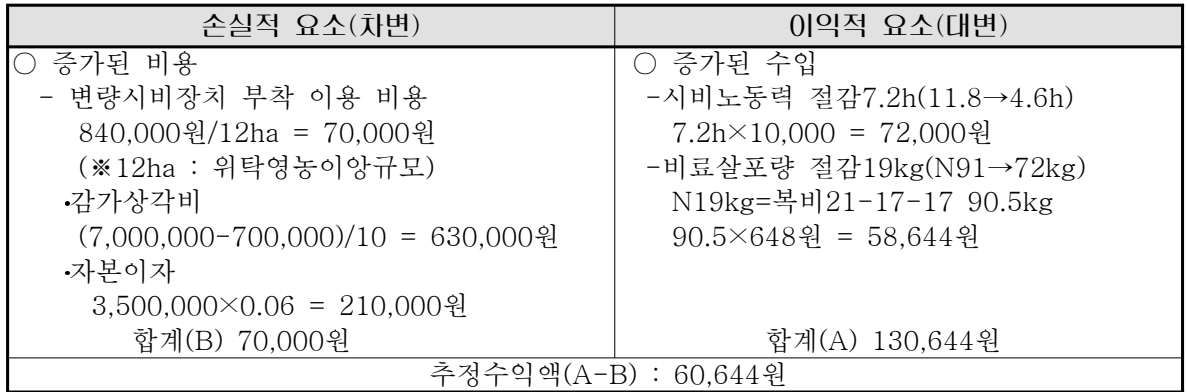

## 2. 적 요

- 공간분포도에서 변량시비 후 공간변이를 나타내는 Nugget값이 낮아졌고 공간 구조 의존거리가 길어져 질소요구량 분포가 고르게 변화 되었음.
- 분얼기 초장, 경수 등 생육상황이 변량시비에서 양호하였음.
- 완전미 수량은 본원포장에서 관행450kg 대비 변량시비에서 492kg으로 유의성 있게 증가 되었으나 농가실증시험에서는 대등하였으며 완전미 및 단백질함량 변이계수도 적어져 균일한 품질을 보였음.
- 비료살포 및 이앙작업 투입노동력은 관행 11.8시간/ha 대비 변량시비에서 61%(7.2시간)가 절감 되었고, 비료시용량도 질소성분량으로 21% 절감 됨.
- 경제적 효과는 크지 않으나 정부의 친환경농업정책에 부응하는 비료절감효과와 함께 온실가스 감축효과가 기대됨.

## 3. 개발기술의 활용방법

○ 변량시비를 위한 토양검정 포장분할은 균일도에 따라 결정 → 일반포장 20~30점, 균일한 포장 5~10점

(적용 : 농업과학기술 연구조사분석기준. 2003. 농촌진흥청.p14)

- 토양시료는 분할된 지점별로 별도 채취 보관하고 분석은 시군 농업기술센타 협조하에 토양 및 퇴비분석법에 준하여 질소시비량 산출
- 산출된 검정시비량 및 GPS위치 전자지도 입력(농업기술센타 협조)
- 완효성 복합비료와 묘판 탑재 후 이앙 동시 변량시비
- ※ 완효성 복합비료는 가급적 입자가 고른 비료 선택
- ※ 필지별로 변량시비를 할 때는 토양분석치 입력 또는 GIS지도 시비량, 흙토람 시비량 자료를 입력․접속하여 사용 가능